# CS 352 Internet Protocol (IP)

CS 352, Lecture 16.1 [http://www.cs.rutgers.edu/~sn624/352](http://www.cs.rutgers.edu/~sn624/352-S19)

Srinivas Narayana

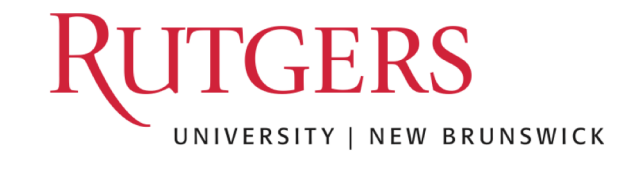

#### Network

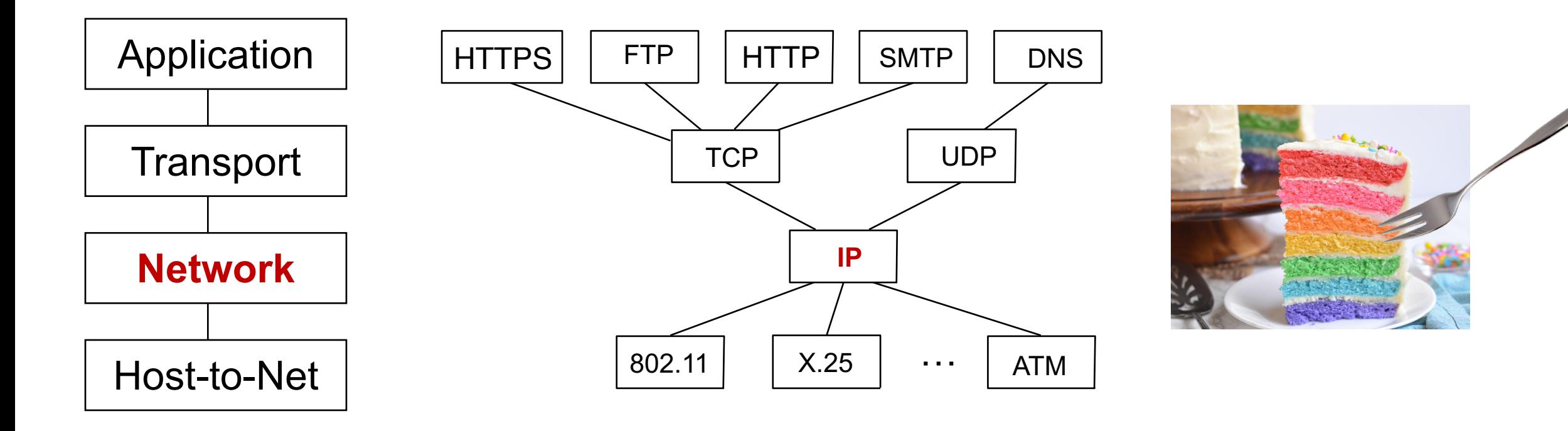

The main function of the network layer is to move packets from one endpoint to another.

# IPv4 Datagram Format

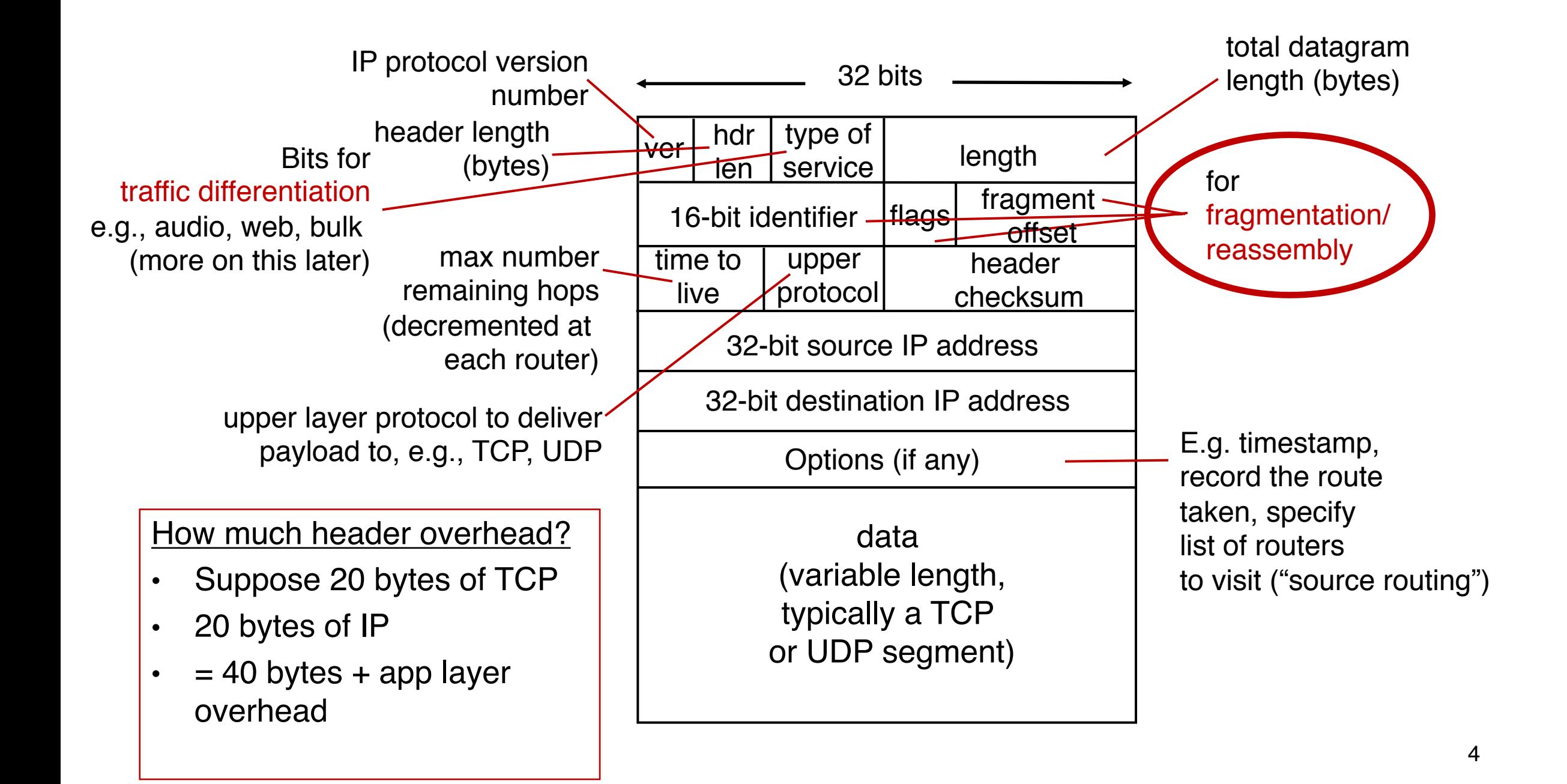

# IP fragmentation and reassembly

- Links and transmission media have MTUs (maximum transmission unit):
	- Largest possible link-level frame
- On a network path, a packet might traverse links with different MTUs
- This may result in a large IP datagram to be divided (fragmented) by a router
	- Fragments reassembled only at the destination endpoint, at the IP layer
	- IP header bits used to identify and reassemble related fragments

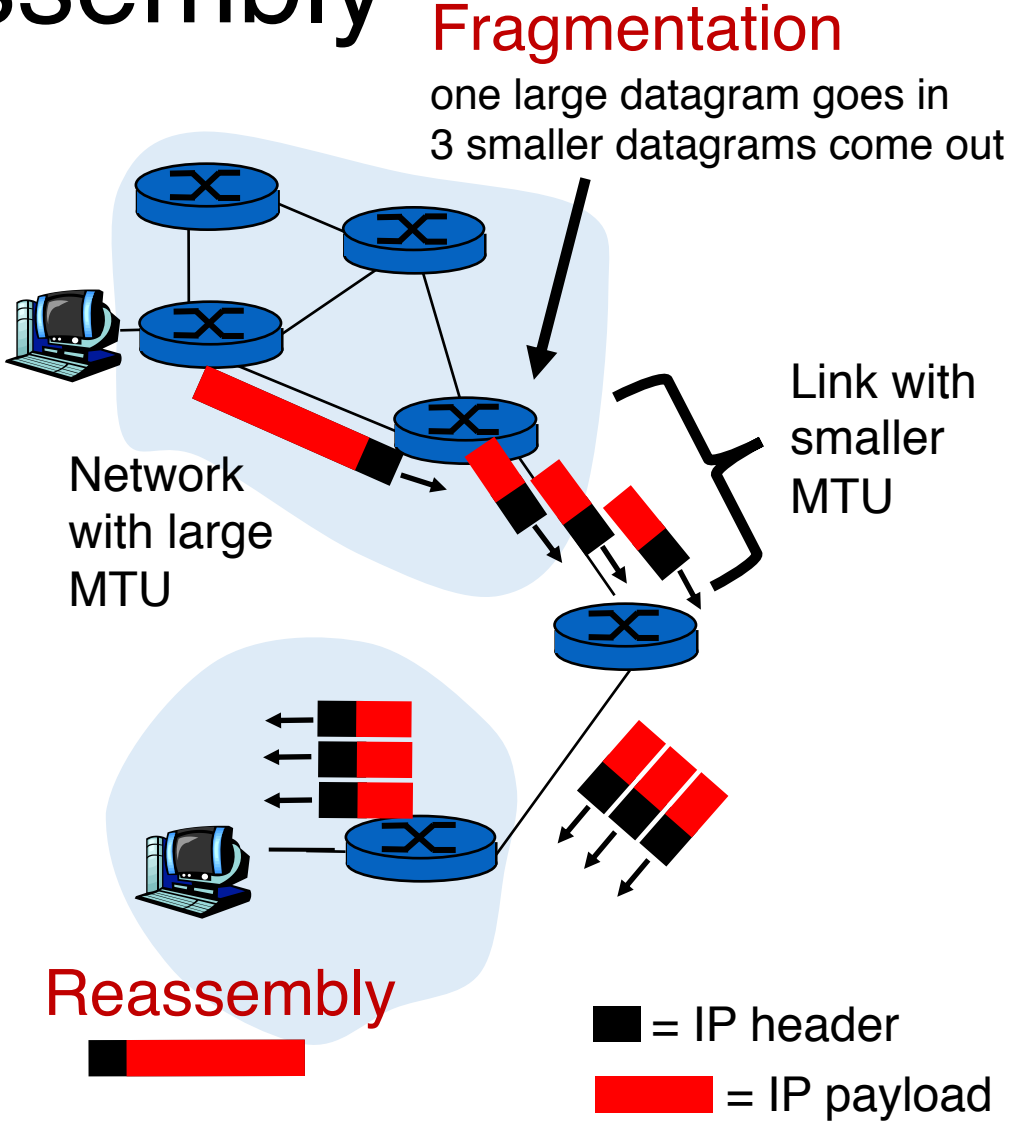

## IP fragmentation and reassembly

- Suppose a large 4000-byte datagram reaches a router. The next link has MTU 1500 bytes.
	- Note: MTU includes IP headers, so does the length field of the IP header. IP payload  $=$  3980 bytes.
- Result: 3 datagrams of length 1500, 1500, 1040 bytes resp.
	- IP payload =  $1480, 1480, 1020$ bytes resp. (adds to 3980)
- Offset field = index of payload byte / 8

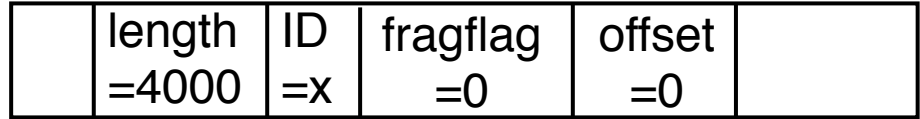

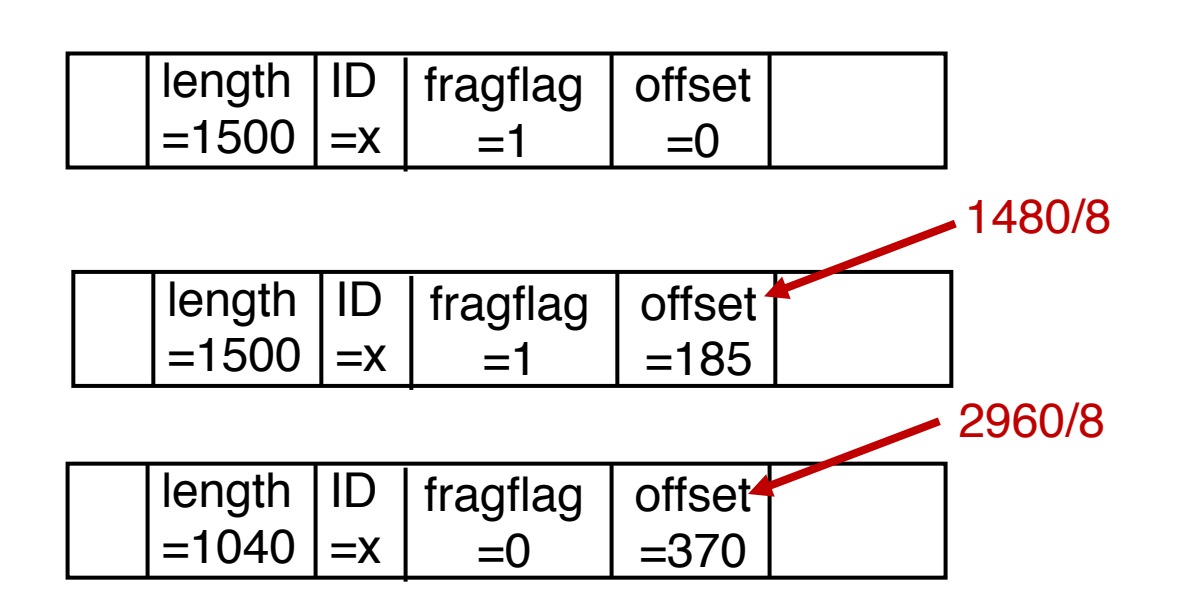

## IP fragmentation and reassembly

- At the destination endpoints, the fragments are reassembled using the IP identifier field
	- Fragments of the same original datagram share the same IP ID
- The fragmentation flag is set to 0 for the terminal fragment, and 1, if other fragments follow
- The offset field allows the IP stack to reassemble the fragments in order into a single IP datagram

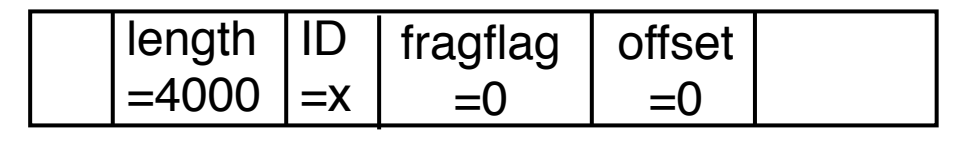

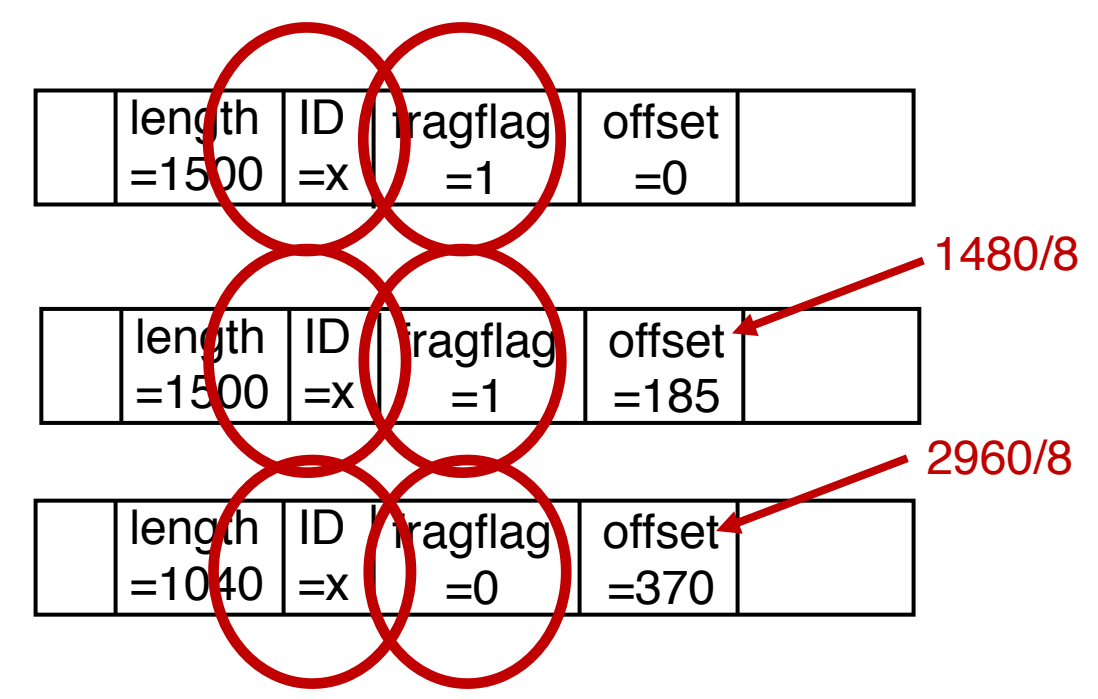

### The rest of this lecture and the next

- We'll talk about some support protocols and mechanisms for the network layer
	- Protocols: DHCP, ICMP, ARP
	- Mechanisms: NAT
	- We'll also talk about IP version 6 (IPv6)
- Some of these protocols use an IP header underneath their own header (ICMP) or replace the IP header with their own (ARP)
	- But these shouldn't be construed as transport/network protocols
	- They are fundamental to supporting IP/network layer functionality
	- More appropriately discussed as support protocols for the network layer

# CS 352 Dynamic Host Configuration

CS 352, Lecture 16.2 [http://www.cs.rutgers.edu/~sn624/352](http://www.cs.rutgers.edu/~sn624/352-S19)

Srinivas Narayana

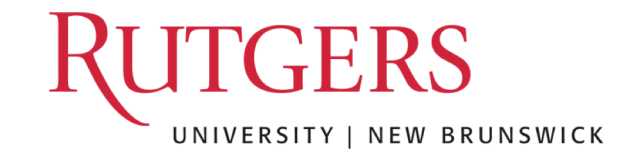

## How does an endpoint get its IP addr?

- One possibility: hard-code the IP address on the endpoint
	- e.g., a system admin writing addresses in a file
	- UNIX: /etc/network/interfaces
	- Windows: control panel  $\rightarrow$  network  $\rightarrow$  configuration  $\rightarrow$  TCP/IP  $\rightarrow$ properties
- Another possibility: dynamically receive an address "from the network"
	- **DHCP: Dynamic Host Configuration Protocol**
	- Provide plug-and-play functionality for endpoints (e.g., phones, laptops)

# Many similar bootstrapping problems

- How does a host get its IP address?
- How does a host know its local DNS server?
- How does a host know its netmask?
	- i.e., so that it can know which other hosts are in the same network
- How does a host know how to reach other networks?
	- i.e., which router is at the "border" of the current network?
	- This router is also called the gateway router: crucial for an endpoint to communicate with another endpoint external to the network

## How DHCP works

- A new endpoint that just joins a network knows nothing about the network
	- It doesn't even have a network address for its point of attachment
- It makes no sense to have it contact a "known" server to receive this information.
- The only known mechanism that might work is broadcast:
	- Ask everyone!

# How DHCP works

- DHCP allows a host to dynamically obtain its IP address from a server on a network when it joins the network
- DHCP can allow a host to be mobile across different networks, obtaining IP addresses as needed
- DHCP uses leases on addresses
	- Host must renew lease periodically
	- Allows network to reuse an IP with an expired lease, reclaiming addresses from inactive hosts

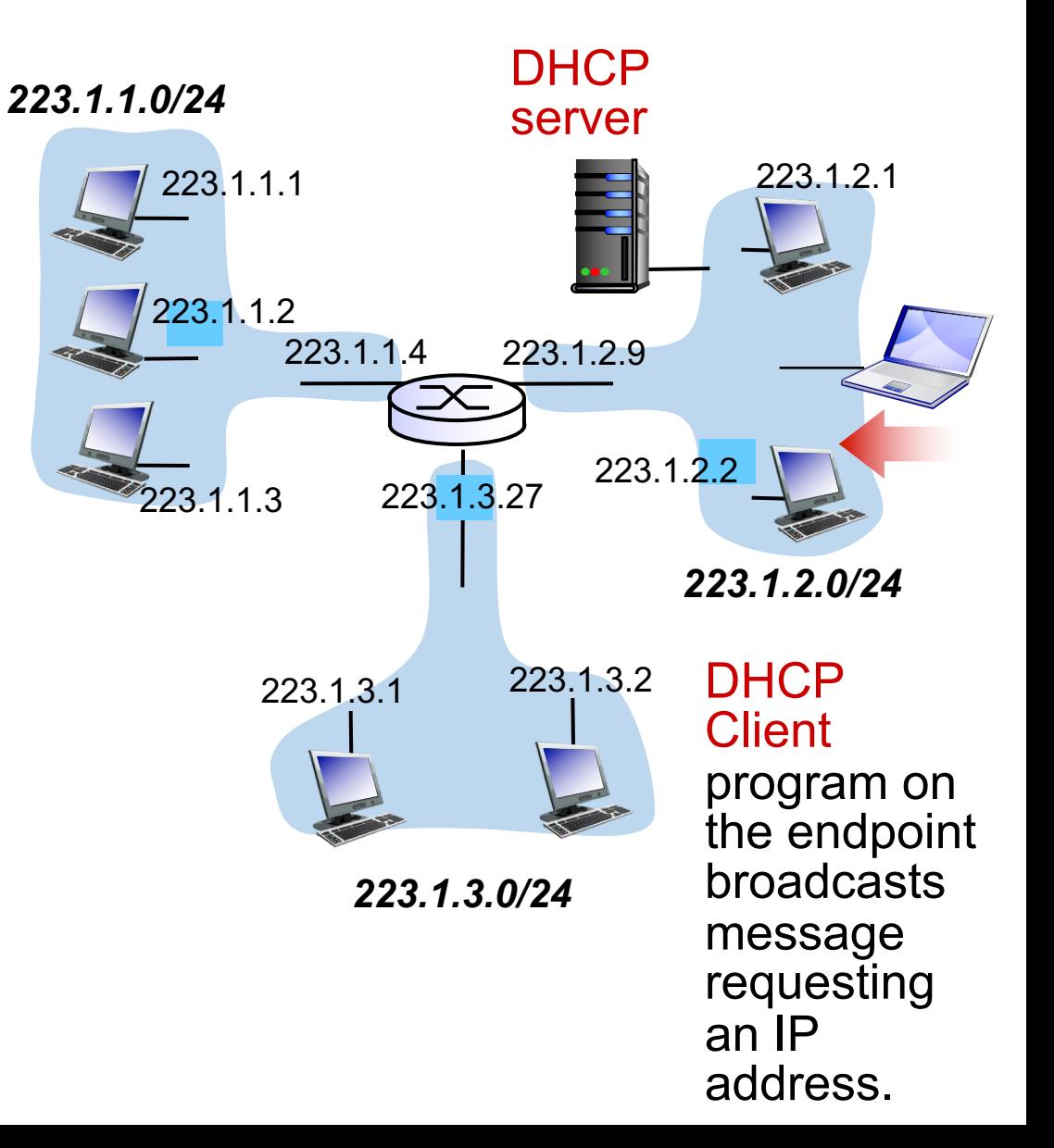

#### DHCP client-server scenario

DHCP server: 223.1.2.5

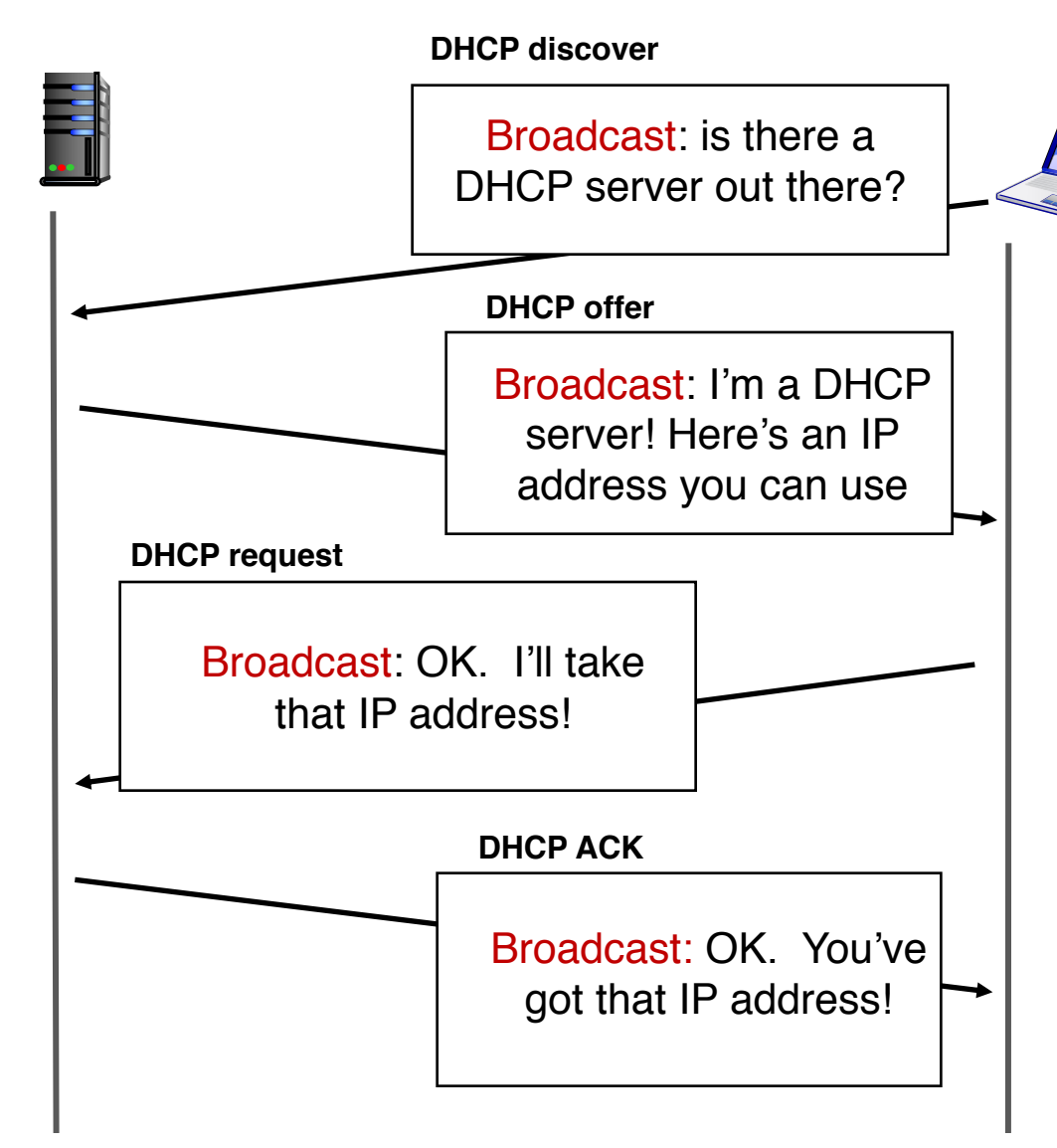

Arriving client DHCP runs on UDP ports 67 (server) and 68 (client) 223.1.2.4

Client's initial IP address is set to 0.0.0.0 Yiaddr stands for "your IP address" – an address value the server sends to the client for consideration Note that the IP allocation has an associated lifetime (lease period)

#### Multiple DHCP servers can coexist

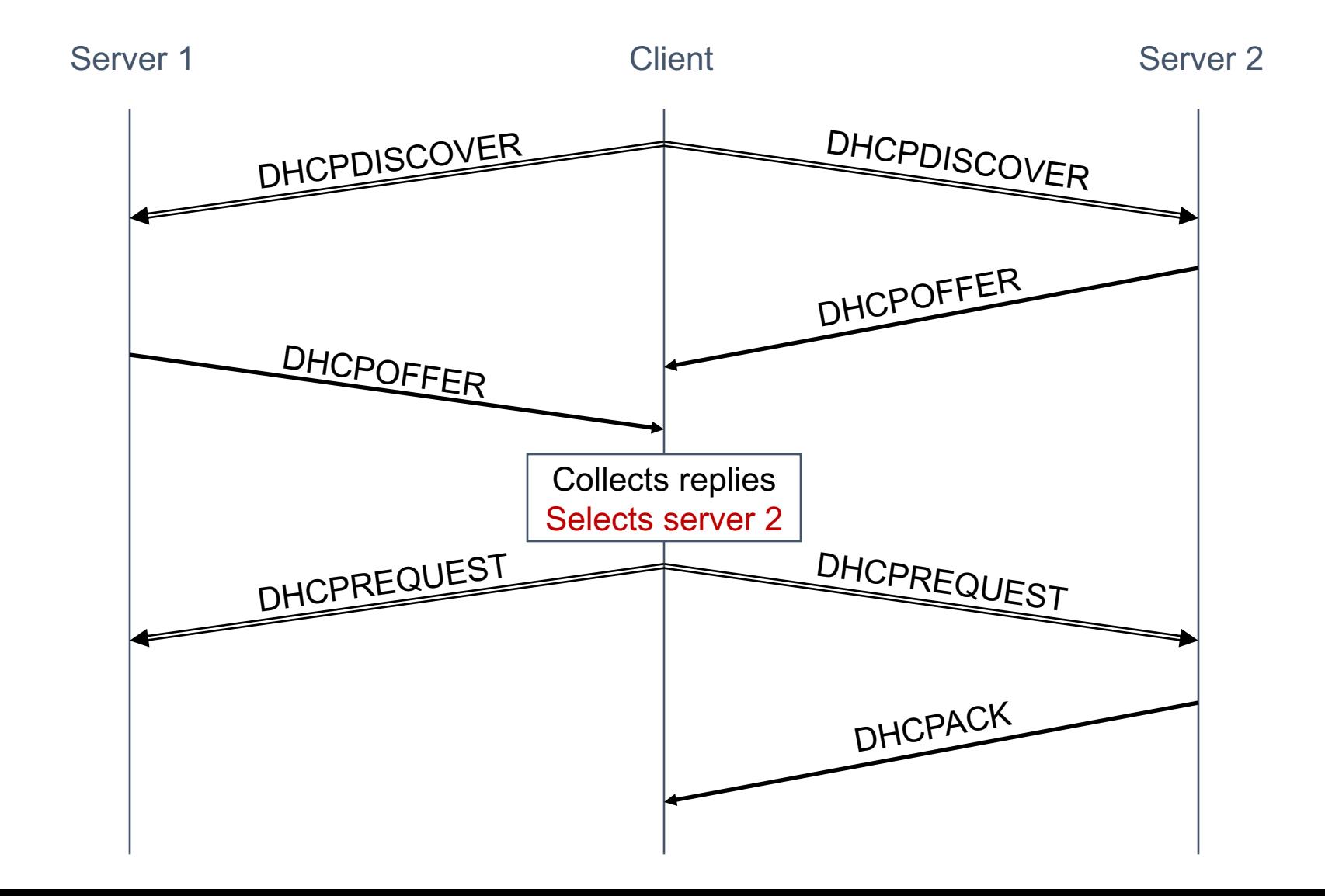

#### DHCP returns more than an IP address

- Name and IP address of the local DNS server
- Netmask of the IP network the host is on
	- Useful to know whether another endpoint is inside or outside the current IP network
- Address of the gateway router to enable the endpoint to reach other IP networks

#### Your home router runs DHCP

- Likely, your home devices (laptops, tablets, phones) are all using DHCP-assigned IP addresses
- The DHCP server is running on the control processor of your home's access router (e.g., WiFi router)
- You can access the DHCP client program on Linux using the command dhclient and on Linux using sudo ipconfig <interface> DHCP

# Summary of DHCP

- Want endpoints to have plug and play functionality
	- Avoid tedious manual configuration of IP addresses and other information
- DHCP: a general bootstrapping mechanism for critical information required for network layer functionality
- Hosts can be simple: receive information from DHCP servers by broadcasting over the network

# CS 352 Internet Control Message Protocol

CS 352, Lecture 16.3 [http://www.cs.rutgers.edu/~sn624/352](http://www.cs.rutgers.edu/~sn624/352-S19)

Srinivas Narayana

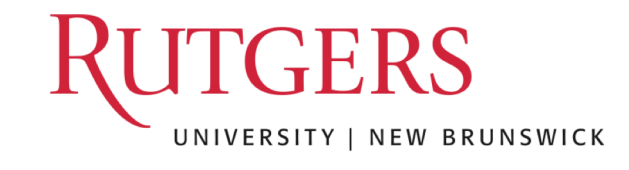

## Internet Control Message Protocol

- A protocol for troubleshooting and diagnostics
- Works over IP: unreliable delivery of packets
- Some functions of ICMP:
	- Determine reachability and network errors
	- Specify that packets have been in the network for too long

## ICMP message

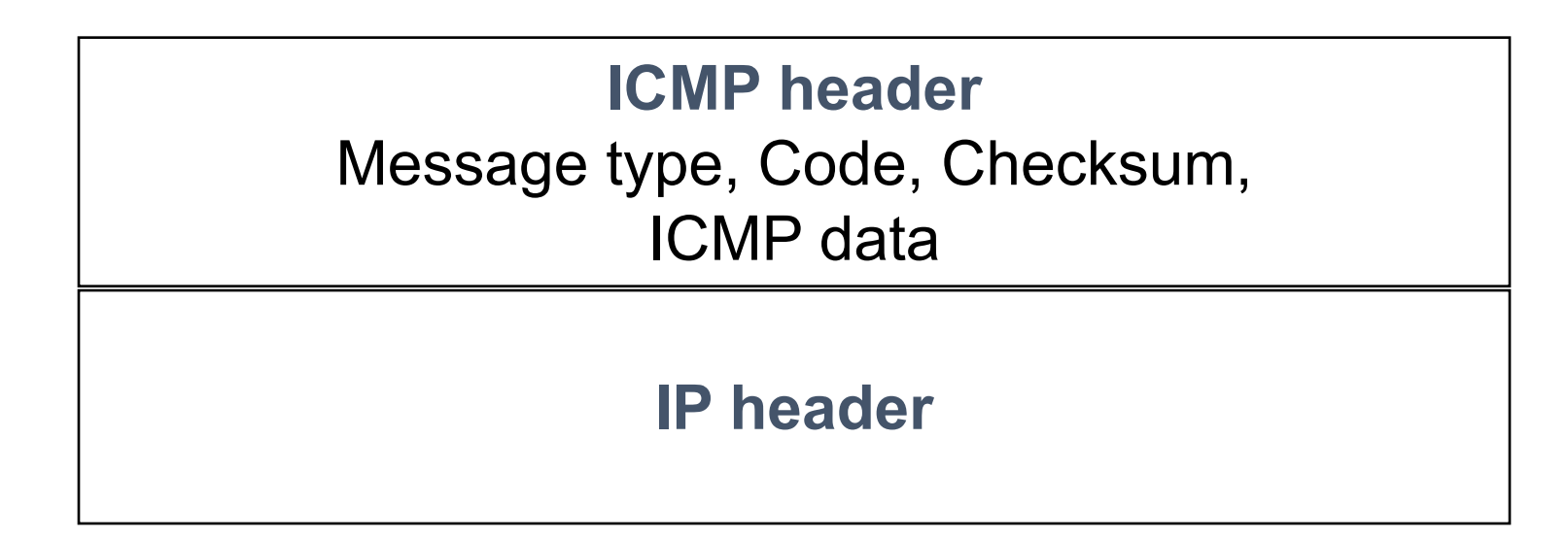

[https://en.wikipedia.org/wiki/Internet\\_Control\\_Message\\_Protocol#Control\\_messages](https://en.wikipedia.org/wiki/Internet_Control_Message_Protocol)

# Specific uses of ICMP

- Echo request reply
	- Check remotely if an endpoint is alive and connected
- An unreachable destination
	- Invalid address and/or port
- Knowing if packet's IP time-to-live expired
	- Example, due to routing loops
- Look at two tools built using ICMP: ping and traceroute

# Ping

- Uses ICMP echo request (type=8, code=0) and reply (type=0, code=0)
- Source sends ICMP echo request message to dst address
- Destination replies with an ICMP echo reply message containing the data in the original echo request message
- Source can calculate round trip time (RTT) of packets
- If no echo reply comes back, then the destination is unreachable
- Don't need to have a server program running on the other side
	- In general, the remote endpoint can be completely outside your control

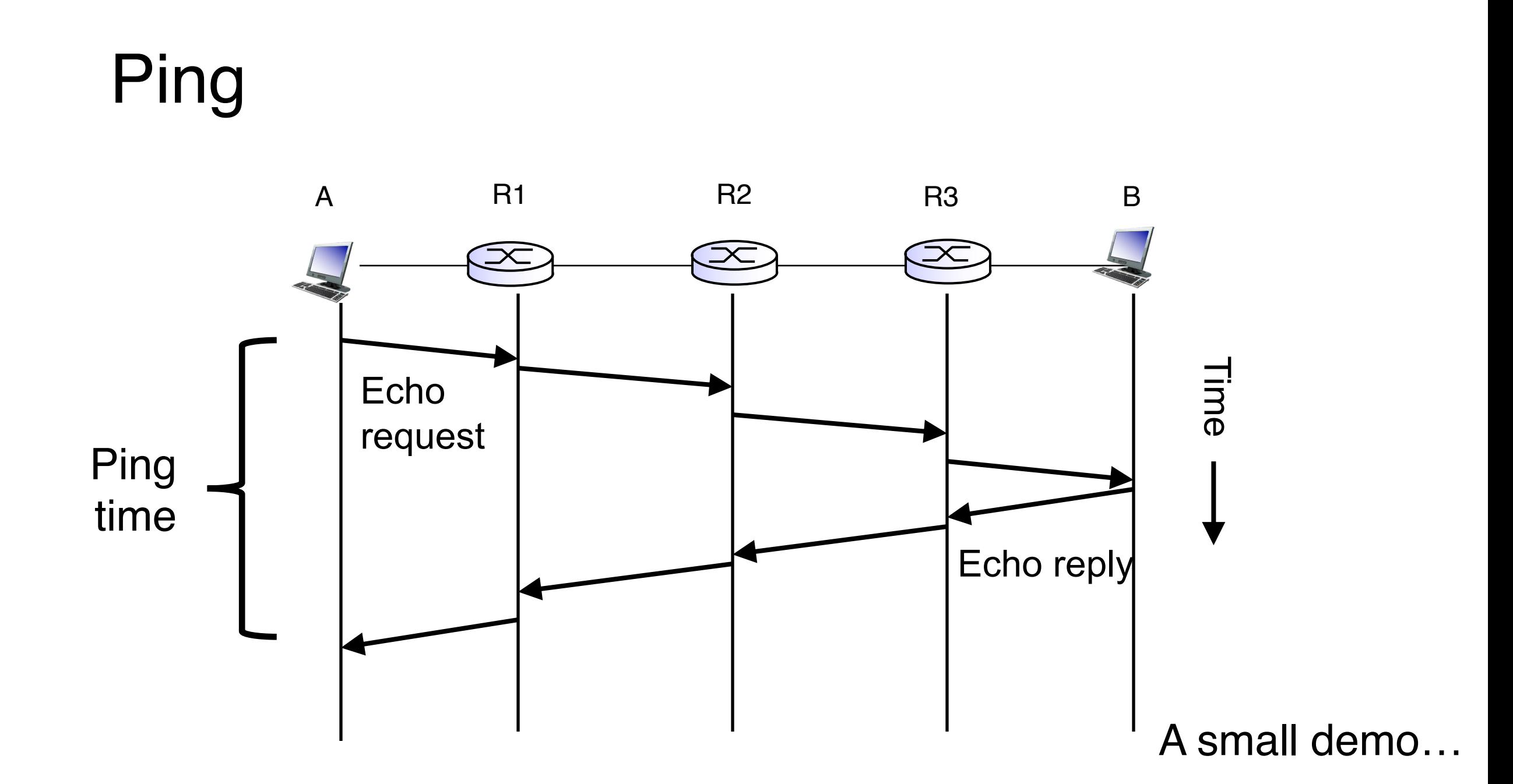

#### **Traceroute**

- A tool that can record the router-level path taken by packets
- A clever use of the IP time-to-live (TTL) field
- In general, when a router receives an IP packet, it decrements the TTL field on the packet
	- A failsafe mechanism to ensure packets don't keep taking up network resources for too long
- If a router receives a packet with TTL=0, it sends an ICMP time exceeded message (type=11, code=0) to the source endpoint

#### **Traceroute**

- Traceroute sends multiple packets to a destination endpoint
- But it progressively increases the TTL on those packets: 1, 2, ...
- Every time a time exceeded message is received, record the router's IP address
- Process repeated until the destination endpoint is reached
- If the packet reaches the destination endpoint (i.e.: TTL is high enough), then the endpoint sends a port unreachable message

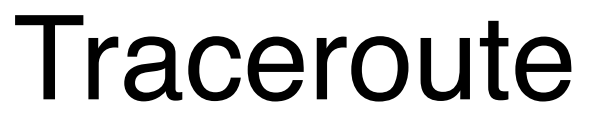

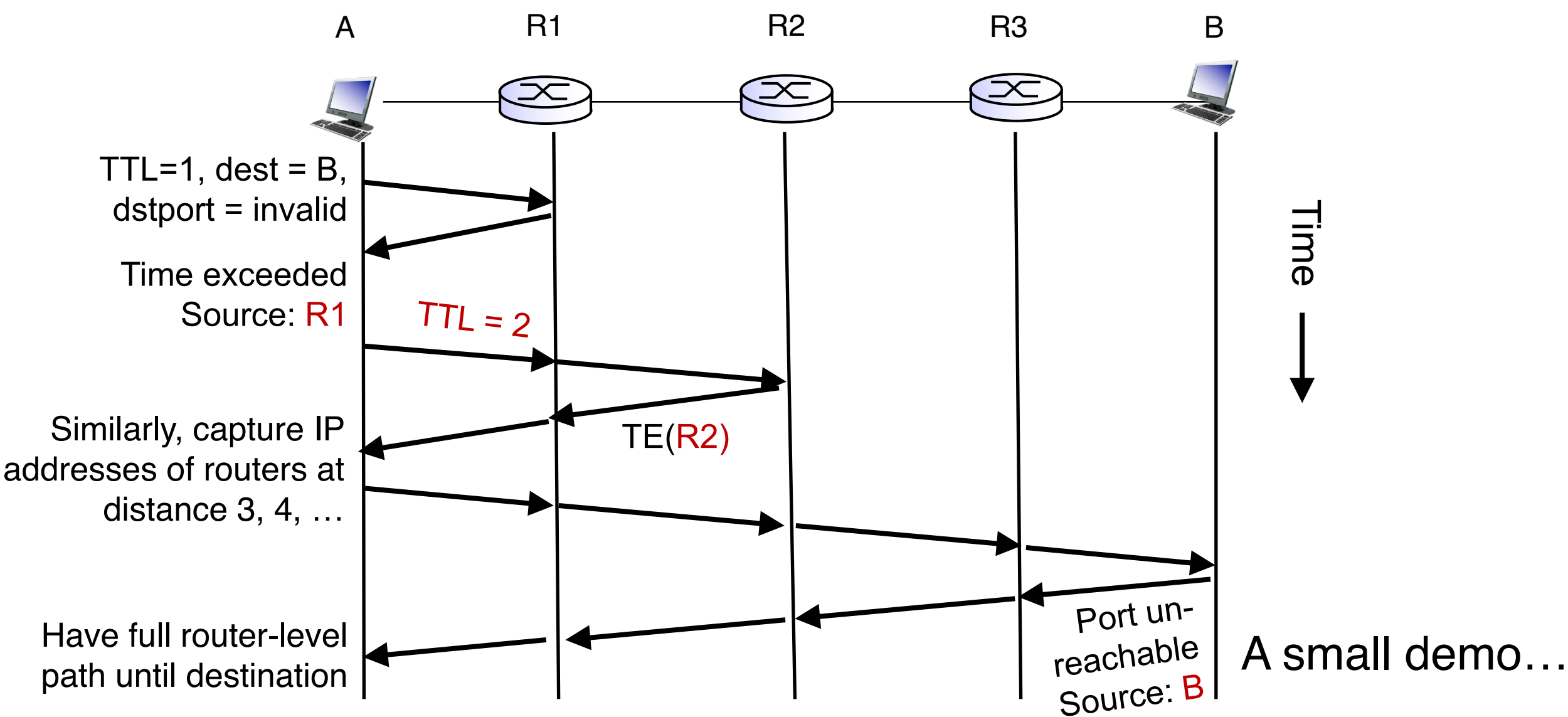

# Summary of ICMP

- A protocol for network diagnostics and troubleshooting
- Two useful tools: ping and traceroute
- Ping: test connectivity to a machine totally outside your control
	- Use ICMP echo request and reply
- Traceroute: determine router-level path to a remote endpoint
	- A smart use of the TTL field in the IP header